# Formation Programmation **PYTHON**

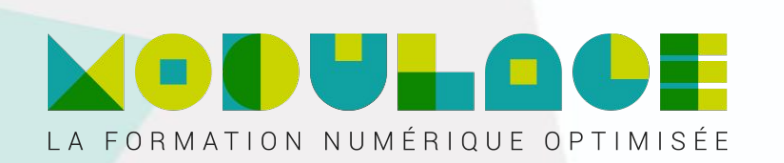

## Public concerné

Les développeurs qui souhaitent apprendre à coder dans le langage PYTHON.

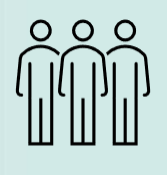

#### Nombre d'inscrits en 23 50

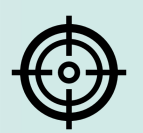

### Objectifs pédagogiques

Avec cette formation Programmation PYTHON vous apprendrez le langage de programmation Python au travers de cas pratiques et saurez utiliser les différentes fonctionnalités pour vos projets web.

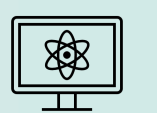

#### Méthodologie

L'ensemble de la formation se déroule par le suivi de 54 leçons de vidéos en ligne et l'accompagnement d'un tuteur..

### Accessibilité à tous :

Pas de déplacements nécessaires. Adressez-vous à nous en cas de handicap.

Formation accessible dès 14 jours après l'inscription respectant votre droit de rétractation - art. L221-18 du code de la Conso

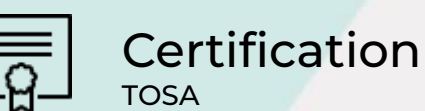

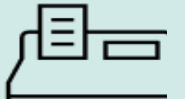

## Tarif

Selon votre situation, une proposition commerciale vous sera éditée

#### Lieu et dates

- En E-learning
- 3 mois d'accès depuis l'inscription
- 25 heures
- tutorat

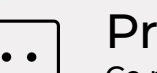

#### **Prérequis**

Ce programme est basé sur l'entraînement des participants. Il est nécessaire de maîtriser l'outil informatique et les différents navigateurs.

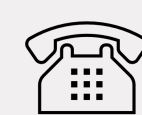

#### Contact

- Information, inscription ou devis sur mesure
- Assistance tout au long de la formation
- Tél : 09 77 29 70 51
- Mobile : 07 55 53 62 75
- mail : maformation@modulage.fr

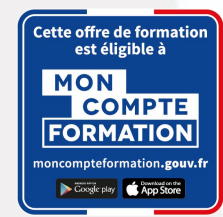

 $\sqrt[3]{2}$  V2

## 1. Cas pratique 1

- 1. Calculer une moyenne, un total et un pourcentage
- 2. Déterminer le nombre de jours dans un mois
- 3. Déterminer si un nombre est fort ou non
- 4. Supprimer les doublons d'une liste
- 5. Trouver la somme des éléments de chaque ligne et colonne d'une matrice
- 6. Manipuler une chaîne de caractère
- 7. Utiliser les fonctions récursives
- 8. Utiliser les tuples

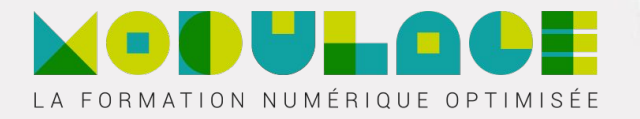

## 2. Introduction au langage Python

- 1. Introduction à Python
- 2. L'environnement de travail Python
- 3. Créer un fichier et l'exécuter avec Python

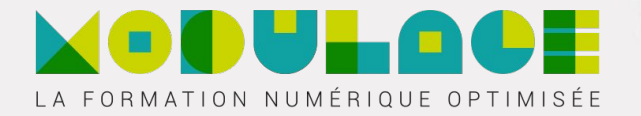

# 3*.* Notions fondamentales en Python

- 1. Mots-clés et identificateurs en Python
- 2. Instructions, indentation et commentaires en Python
- 3. Les principaux types de données
- 4. Présentation des variables
- 5. Entrée / sortie en Python : fonctions input() et print()

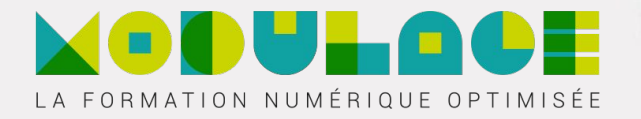

## 4*.* Les structures de contrôle

- 1. Les opérateurs en Python
- 2. Les instructions if-else en Python
- 3. Les boucles en Python
- 4. Créer des conditions Python complexes
- 5. Convertir une boucle for imbriquée en une boucle for simple

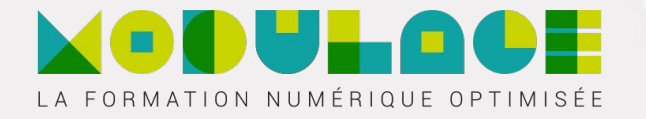

## 5. Les fonctions

- 1. Introduction aux fonctions Python
- 2. Définition et syntaxe des fonctions
- 3. Notions avancées sur les paramètres et arguments
- 4. Arguments \*args et \*\*kwargs
- 5. Contrôle des valeurs de retour d'une fonction
- 6. La portée des variables en Python
- 7. La fonction yield
- 8. Quelques fonctions utiles

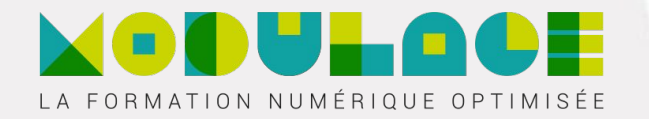

# 6*.* Cas pratique 3

- 1. Créer une classe CompteBancaire
- 2. Utiliser l'héritage des classes
- 3. Utiliser le polymorphisme
- 4. Simuler le tirage d'une loterie
- 5. Utiliser les décorateurs

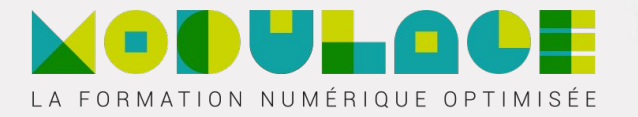

# 7*.* POO : Notions fondamentales

- 1. Introduction à la Programmation Orientée Objet en Python
- 2. Constructeurs et destructeurs
- 3. Classes, objets et attributs
- 4. Gérer la visibilité des membres de classes

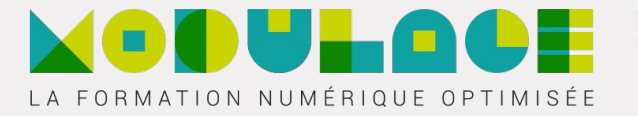

## 8*.* POO : Notions avancées

- 1. Héritage
- 2. Polymorphisme
- 3. Surcharge des opérateurs
- 4. Itérateurs et générateurs
- 5. Listes des méthodes utiles

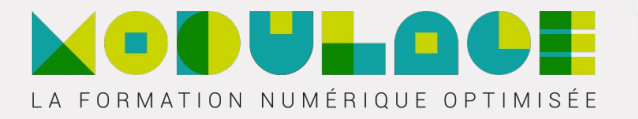

# 9*.* Sujets avancés

- 1. Les métaclasses
- 2. Les décorateurs
- 3. Les itérateurs avancés
- 4. Instruction assert
- 5. Conclusion

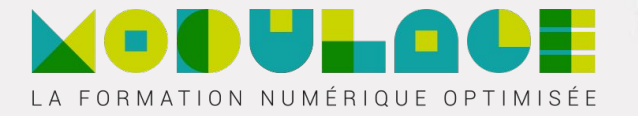

## 10*.* Les différents types de données

- 1. Les chaînes de caractères
- 2. Les listes
- 3. Les tableaux module array
- 4. Les tuples
- 5. Les ensembles
- 6. Les dictionnaires
- 7. Les matrices
- 8. Récapitulatif

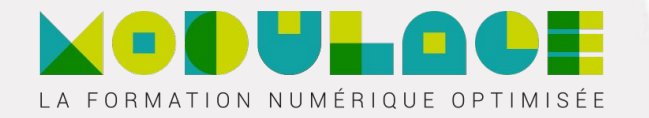

# 11*.* Cas pratique 2êtage

- 1. Effectuer des opérations de lecture sur des fichiers
- 2. Effectuer des opérations d'écriture sur des fichiers
- 3. Gérer les erreurs
- 4. Manipuler les dates
- 5. Générer un mot de passe aléatoire

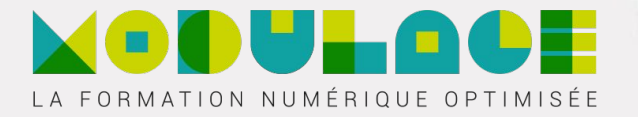

## 12*.* Manipulation de fichiers avec Python

- 1. Introduction à la manipulation de fichiers
- 2. Opérations sur les fichiers
- 3. Échange de données avec le module JSON
- 4. Autres méthodes pour la gestion des fichiers

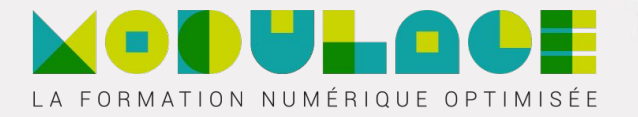

# 13*.* La gestion des erreurs en Python

- 1. Introduction à la gestion d'erreurs ou d'exceptions
- 2. Gérer les exceptions avec try, except, else et finally
- 3. Liste des exceptions

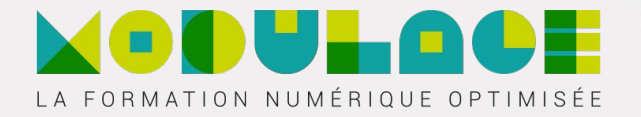

# 14*.* Modules standards et paquets Python

- 1. Les modules et paquets
- 2. Modules math, random et statistics
- 3. Les modules datetime, time et calendar
- 4. Module re : expressions régulières ou rationnelles

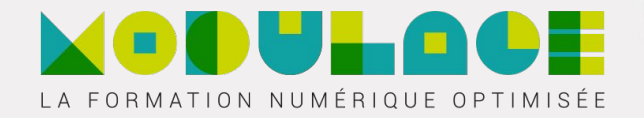